## Plantronics Cs50 Headset User Guide

Yeah, reviewing a book Plantronics Cs50 Headset User Guide could ensue your close associates listings. This is just one of the solutions for you to be successful. As understood, talent does not suggest that you have astonishing points.

Comprehending as without difficulty as settlement even more than supplementary will meet the expense of each success. next to, the statement as skillfully as keenness of this Plantronics Cs50 Headset User Guide can be taken as with ease as picked to act.

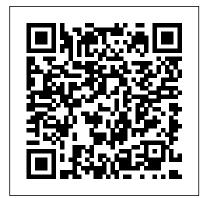

Information Methods John Wiley & Sons Easy to use hot work permits log to monitor and keep records of all your hot work permits. Product information: Introductory page on the first page to personalize log. Index Pages to keep track of Log. Date Permit No Contractor Address Phone No Email LocationWork Description Permit Issue Date Permit Expiry Date Equipment(s) To Be Used Work Start Date Work Finish Date Notes. Extra notes pages for quick access write-in and other information. 8.5" x 11" (20.32cm x 25.4cm). Thick white acid free paper of 110 pages to reduce ink bleedthrough. Glossy paperback cover. Great for professional and personal use. Available

more related log like Construction logs, Payroll Management, Real Estate **Customer Management Log** Book, To Do List, Events Planner Calendar. Appointment Planner and other essential logbooks or planners in different sizes, kindly visit our amazon author page; Jason Journals to find the rest of our selection. Thank you. The Internet: The Missing Manual Independently **Published** This book highlights the constraints to development in poorer countries attendant upon a policy of privatisationat-all-cost and in so doing suggests a new relevance to the list of conifers for various theory - one that extends beyond its earlier theoretical constructs to include a sharing of the benefits and opportunities with citizens. It's Not Carpal Tunnel Syndrome! Government **Printing Office** With blue, green, and gold foliage and shapes ranging from spiky to weeping, conifers have

in different cover options. For stars. But they are commonly misused in gardens and landscapes, leading to looming spruces squashed against a house or rows of kettledrum-shaped yews along a sidewalk. When used correctly and creatively, conifers can be star players in creating beautiful, long-lasting plant combinations or serene backyard havens. Designing with Conifers shows readers exactly how to choose the best conifers for specific needs. Chapters cover shape, color, and conifers for specific sites and conditions. including front gardens, hedges and screens, topiary, dwarf conifers, shade gardens, Asianstyle gardens, bonsai, and miniature railroad gardens. Also includes useful appendices that problems and conditions, like conifers for areas plagued by deer and the best conifers for Christmas trees and Southern gardens. Each section is enlivened with gorgeous color photographs. Whatever landscape situation or challenge a gardener designer faces, Designing with Conifers shows how to make the best choice the potential to be garden design from this beautiful, useful, and

"O'Reilly Media, Inc." There are wedges and ramps all around us-from the ax used to chop wood to the special ramps used by wheelchairs. But what are wedges and ramps, and how do they work? The Law Weekly Ashgate Publishing, Ltd. This book is divided into four parts. Part I begins with several chapters on the basics of Skype. Here the reader learns how to install and configure Skype on several platforms including Windows, Max OSX, Linux, and PocketPC. The reader will also learn how to begin making voice over IP calls immediately. Part II deals with the more advanced features of Skype. Here the reader learns how to use Skype on new "Skype Ready cell phones, use Skype for more advanced, business-oriented tasks such as scheduling and file transfers, as well as using SkypeOut. Part III discusses how to integrate Skype with third party networking, communication, and

versatile group of plants.

Standard & Poor's Stock Reports

security devices such injury (RSI) an as routers, firewalls, and mail servers, as well as using the brand new Skype for Business. Part IV covers the Skype Application Programming Interface, Plug-ins, Add-ons, and third party tools. Here the upper body with reader learns to develop and customize and hands-on therapy, their own applications using the new, powerful, Skype API. \* Skype has over 70,000,0000 users worldwide, and 13 forums with over 25,000 members \* Skype's Application Programming Interface with change--that's (API) allows users to one of its charms, develop their own applications and customize Skype with Daehne is one of the most recognized and respected authorities downloading, on Skype and he is the forum moderator on the Skype Web site dating, and VoIP: Voice Over Internet Protocol Architecture and Features Smart Apple Media This quide offers computer users who suffer from repetitive strain

effective program for self-care. It explains the symptoms, prevention, and treatment of RSIs and also addresses the often-overlooked root causes of RSIs. This holistic program treats the entire ergonomics, exercise, increasing the likelihood that surgery and drugs may be avoided. My Way to Kindness Springer Science & Business Media The Internet is almost synonymous and one of its headaches. You may think you know the the information found Internet, but are you in this book \* Makrus really up to speed on internet telephones, movie and TV blogging, gaming, online banking, photosharing? This utterly current book covers: Getting Online. Readers will have all the information they need to decide what kind of broadband connection works best

for them, which browser they should use, and what kind of based discussion spyware-fighting and virus-and spamprotection measures they need to protect themselves. Finding Information. Google may be the leading search site, but it's conversation. Ideal certainly not the only game in town. This book introduces a diverse and useful collection of sites that help uncover everything from health care information, to shopping, travel and finance, to dependable reviews and ratings. Movies, music, and photos. The Web's teeming with entertainment--and not just the sort of postage-stamp sized videos that only a geek could love. Learn where to download movies, watch TV online, listen to music, play games, and post and share photos with friends. Keeping in touch. Email's only the beginning. This book introduces readers to the many tools that make the modern Internet such

a great way to stay connected. From Webgroups to instant messaging programs, and from blogs and podcasts to Internetbased phone calls, this book will help you join the for anyone just venturing into is also perfect for more experienced users who could use an update to today's most exciting internet applications. Spinoff Innovative Partnerships Program 2009 TAN Books When you speak of Cannabis or Medical Marijuana publications, most people think of horticulture, mother plants, clones, grow mediums, making hash, etc. In actuality this book is a cookbook filled with info and delicious food that will hopefully empower those who use Cannabis for therapeutic necessity. Prior to 1937's war on drugs, Cannabis was seen and used as actual medicine due to it's many medicinal properties. The history of Cannabis

usage dates back thousands of years. It was even a major part of many cultures and religious practices. Cannabis is a safe and effective treatment for numerous ailments such as cancer, asthma, HIV/AIDS, multiple sclerosis, chronic pain, migraines, glaucoma, epilepsy and the list goes on! cyberspace, this book Cannabis can treat many diseases and conditions safely without life threatening side effects. World wide, thousands of deaths have occurred due to prescribing the wrong drug or overdosing on a prescription drug. Cannabis is even less toxic than aspirin! Summary of The Everything Store Sphere PCMag.com is a leading authority on technology, delivering Labs-based, independent reviews of the latest products and services. Our expert industry analysis and practical solutions help you make better buying decisions and get more from technology. Organization and *Management* Virgin Books Limited "NASA's education vision is to promote excellence

in America's education systems by providing access and engagement in NASA's exciting missions. As a government agency whose basic product is the advancement of human knowledge, NASA hopes that the inspiration and intellectual excitement inherent in the Aeronautics and Space Program will enrich the study of social sciences, life sciences, physical sciences, mathematics, and technology at all levels of education" -- home page.

The Little Girl Book Owen Jones Provides lists of selling prices of items found on eBay in such categories as kindness book for antiques, boats, books, cameras, coins, collectibles, dolls, DVDs, real estate, stamps, tickets, and video games. Building Routes to Customers Routledge The authors trace the emergence of Ataturk and Reza Shah through

the constitutional revolutions in Iran and many social the Ottoman Empire, which led to the introduction of European social models, the establishment of dictatorship and of secularist reforms. This produced in both Turkey and Iran highly authoritarian, nationalist, and quasiwesternised states, where the personality cult of the leader defined the politics of each country."

## Library Journal

Timber Press Would you like to raise your child a kind and polite person? Would you like to teach your kid such social skills as empathy, compassion, inclusion, respect, gratitude, and sharing? Then you are at the right place! This lovely kids will help you for sure! Is your child usually kind and polite, but still behaves a bit rude sometimes? Well, everyone might fail to be kind once in a while. Kindness is a very complex

skill that requires manners. This kids book about kindness will take your child to a magical dreamland of sweets. Boys and girls will surely like the adventures of little Melissa and her new adorable friends. This socialemotional book for kids: teaches children to respect elders, help others, share toys, say "thank you", accept diversity and other social manners offers children many examples of kind and polite behavior contains lovely illustrations and a lightly rhyming storyline suitable both for preschool kids ages 3 to 5, as well as the older ones of 6-10 years old contains a number of funny characters such as muffin, gingerbread, brownie and donut There are many books about big

emotions available. However, what makes this picture book stand out from other emotion books for kids is a clear message about what kindness means as well as numerous useful examples of kind deeds and true friendship. Even if you have tried many similar feelings books for kids, this story about little Melissa will surely be an excellent addition to a toolkit! So, wait no more and take your child on this exciting adventure story about kindness! Scroll up, add this amazing kids book to your cart now and ENJOY!

Designing with Conifers Elsevier The Everything Store: Jeff Bezos and the Age of Amazon by Brad Stone - Book Summary -Readtrepreneur (Disclaimer: This is NOT the original book, but an unofficial summary.) Learn about the story of one of the most successful companies in the world and discover all about

its founder Jeff Bezos searching for ways to and his brilliant vision. Starting out as company and taking big a simple bookseller that delivered books through mail, Amazon. was just a modest company. But Jeff Bezos of Amazon. Brad Stone was too much of a visionary to settle with that and he began building a store that could contain an infinite selection of products at great prices. The service that Amazon offers has yet to find a rival. It entertaining book that started out with such a will give you the simple concept but now definitive story about it's a company known by one of the most the world. (Note: This summary is wholly written and published by Readtrepreneur. It is not affiliated with the original author in any way) "Some of these "Buy now with 1-Click" investments will pay off, others will not, and we will have learned another valuable lesson in either case." - Brad Stone Having access to Amazon employers and Bezos' family members, The Everything Store has sources of information that directly knows the man responsible for Amazon. to simply get the gist This book delivers an extremely accurate story and we can learn a lot from it: The ambition of Jeff Bezos, his inability to stop

continuously evolve his risks to ensure big success are a couple of many things we can learn from the founder assures you that this will be a revealing journey that will unveil the definitive story of one of the most successful companies in the world. P.S. The Everything Store is an extremely almost every person in successful companies in the world and what the creator did to get it there. The Time for Thinking is Over! Time for Action! Scroll Up Now and Click on the Button to Grab your Copy Right Away! Why Choose Us, Readtrepreneur? ? Highest Quality Summaries ? Delivers Amazing Knowledge ? Awesome Refresher ? Clear And Concise Disclaimer Once Again: This book is meant for a great companionship of the original book or of the original book.

Sound Systems Suggestions I.B.

Tauris Market research guide to the wireless

access and cellular telecommunications industry ? a tool for growing family could strategic planning, competitive intelligence, employment searches or financial research. Contains trends, statistical tables, and an industry glossary. Also provides profiles of 350 leading wireless, Wi- Plunkett Research, Fi, RFID and cellular industry firms includes addresses, phone numbers, executive names. PC Magazine Lulu.com Provides an indepth look at how NASA's initiatives in aeronautics and space exploration have resulted in beneficial commercial technologies in the fields of health and medicine, transportation, public safety, consumer goods, environmental protection, computer technology and industrial productivity. Microsoft Exchange 2000 Infrastructure Design Wiley-Blackwell

Nurturing the dream of a retreat where her embrace the great traditions and simple pleasures of a rural existence, the writer and broadcaster Paula Yates moved to the country. Here she presents a humorous view of the eccentrics and eccentricities of English country life. Skype For Dummies Ltd.

I hope that you will find the information helpful, useful and profitable. The information in this ebook on various aspects of creating sound electronically is organized into 17 chapters of about 500-600 words each. I hope that it will interest those who like music or who would like to improve their sound system. As an added bonus, I am granting you permission to use the content on your own website or in your own blogs and newsletter, although it is better if you rewrite them in your own words first. You may also split the book up and resell the articles. In fact, the only right that you do not have is to resell or give away the book as it was delivered to you.

Hot Works Permit

Longman Scientific and Technical Includes, beginning Sept. 15, 1954 (and on the 15th of each month, Sept.-May) a special section: School library journal, ISSN 0000-0035, (called Junior libraries, 1954-May 1961). Also issued separately.

Men of Order

Digital Press See how to use Skype for secure chats and connect SkypeOut and SkypeIN. Here's the fun and easy way (r) to understand all the hype about Skype and make this cool alternative communication system work for you! You'll get great advice about hardware, directions for downloading and installing Skype, ideas for using Skype in your business, and the lowdown on making Skype calls to people with oldfashioned phones.
Discover how to:
Install Skype and
start making calls
Create a contacts
list Set up
voicemail and call
forwarding Use
Skype for worldwide
conference calls
and Skypecasting
Enhance Skype with
Bluetooth, Wi-Fi
wireless, and video